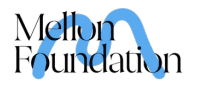

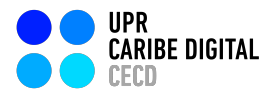

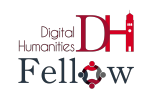

## Checklist de Omeka.net ¡Hágalo usted mism@!

- Conceptualiza tu proyecto de archivo digital
	- Crea una cuenta en Omeka.net
	- Crea un sitio web en Omeka.net
	- Familiarízate con el panel de control ("Dashboard") de sitios web de Omeka.net
- 
- Añade colaboradores a tu equipo de trabajo
- 
- Incorpora a tu sitio web recursos digitales e información (metadatos) sobre cada recurso
- 
- Organiza tus recursos en colecciones
- 
- Crea exhibiciones digitales con los recursos de tu repositiorio
- 
- Configura y personaliza tu sitio web
- 

¡Comparte tu proyecto de Omeka!

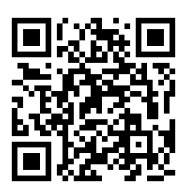

Para enlaces sobre cada paso visite: dontpad.com/omeka\_taller